## CARROLL HIGH SCHOOL LESSON PLANS - Digital Design - Sep 4-8, 2017

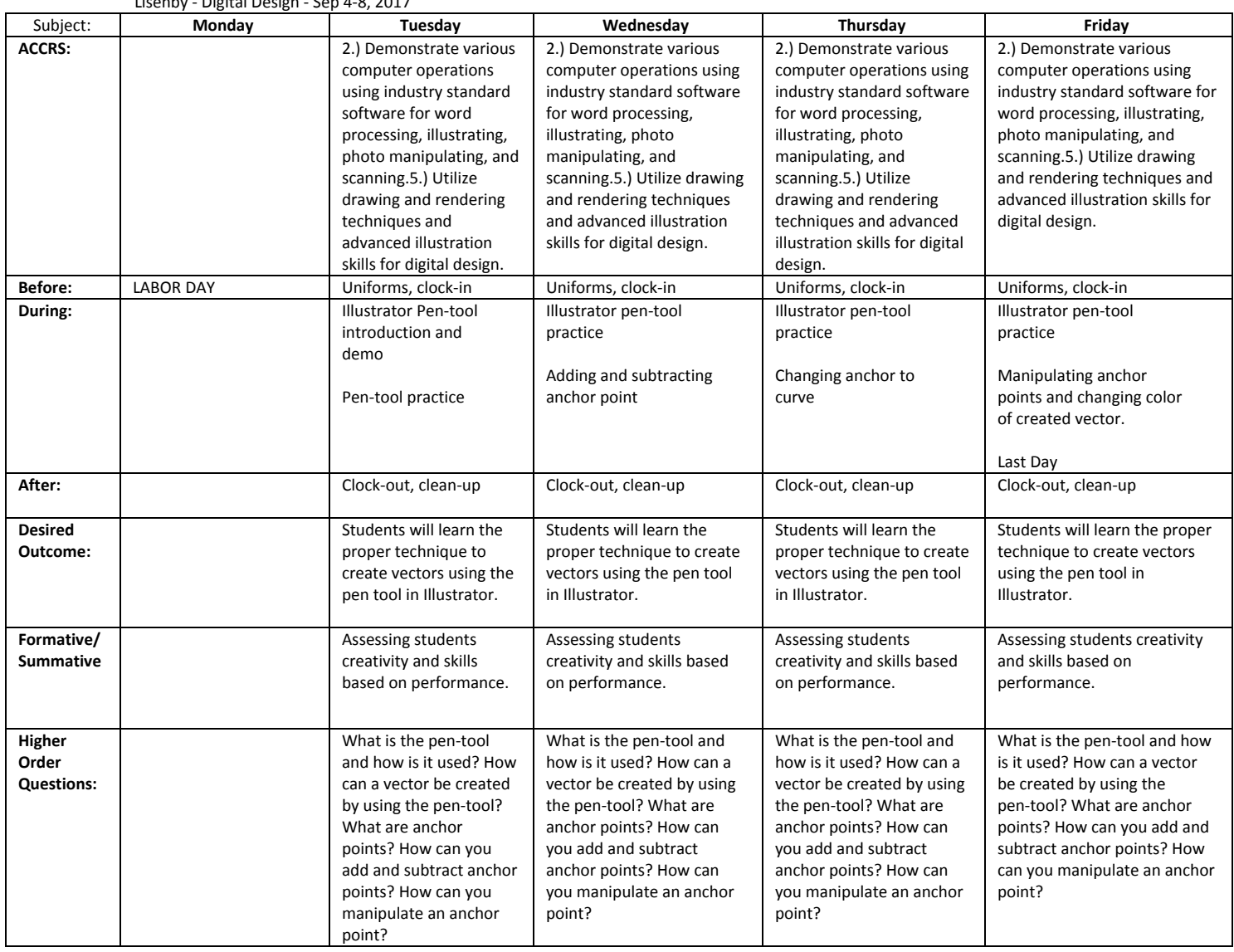